## РУССКИЕ ПУТЕШЕСТВЕННИКИ

26.89

 $721$ 

 $OPK$ 

Н. А. ГВОЗДЕЦКИЙ

## ПУТЕШЕСТВИЯ В. Л. КОМАРОВА

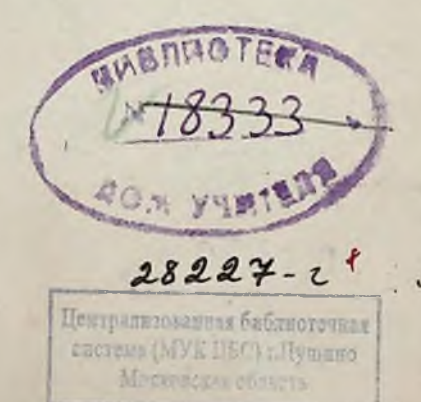

ГОСУДАРСТВЕННОЕ ИЗДАТЕЛЬСТВО ГЕОГРАФИЧЕСКОЙ ЛИТЕРАТУРЫ

**MOCKBA 1949** 

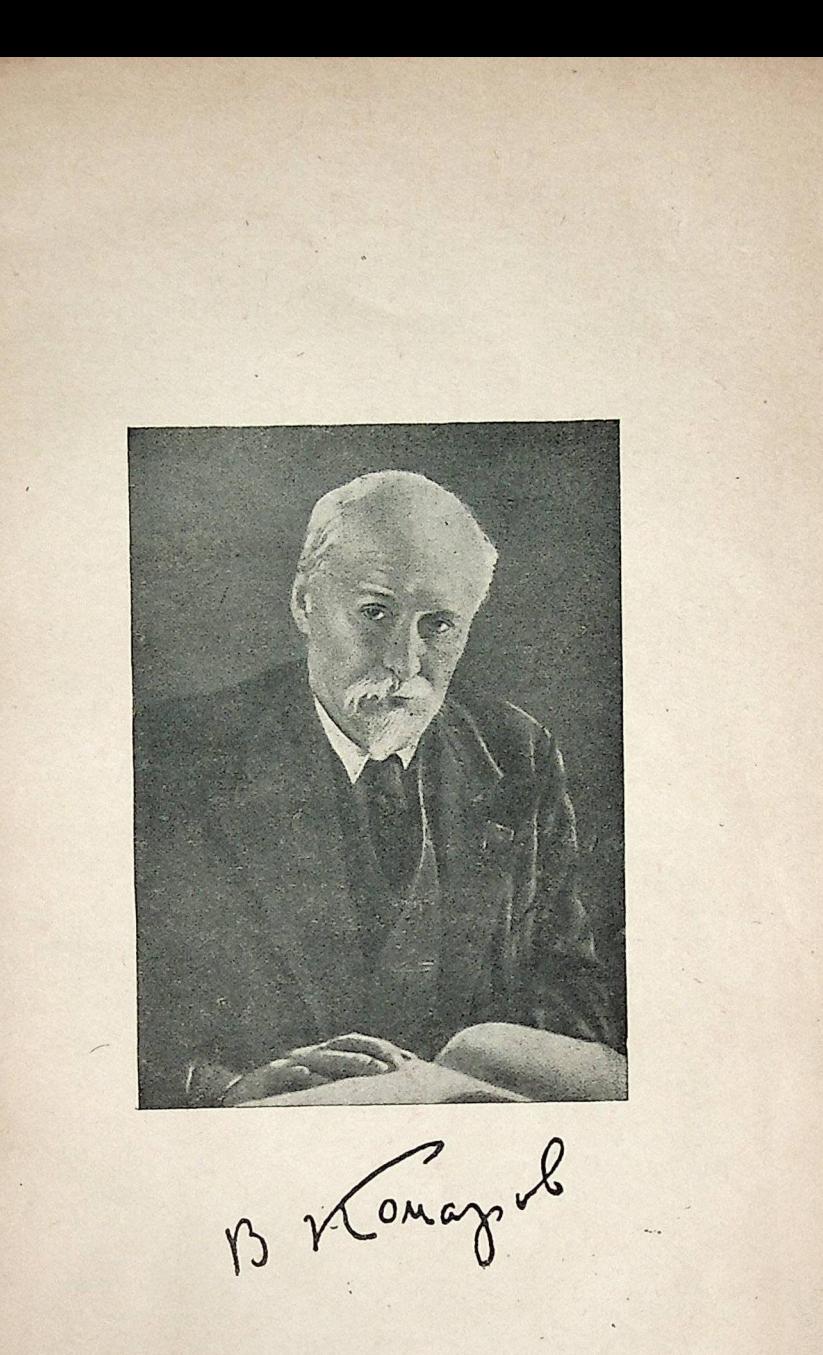

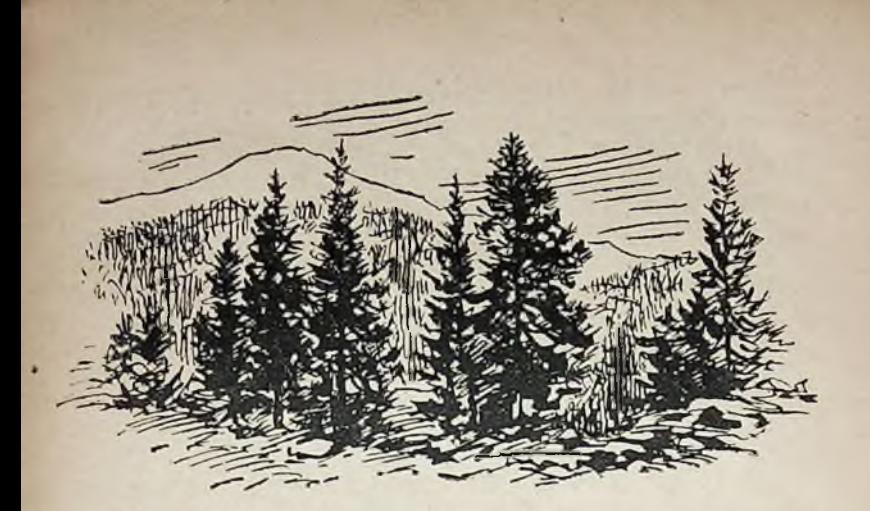

## ПУТЕШЕСТВИЯ В. Л. КОМАРОВА

1939 год. Большая аудитория Московского университета. Идет научное заседание географического факультета, посвященное памяти великого русского путешественника Николая Михайловича Пржевальского.

Всеобщее внимание привлекает убеленный сединами человек с высоким открытым лбом, с ясным проницательным взглядом, сидящий в центре за длинным столом президиума. Вот он поднимается с места, держа в руках изданную Московским университетом книгу о Пржевальском, к столетию со дня его рождения, и говорит несколько очень простых, но теплых и проникновенных слов, посвященных памяти великого русского путешественника. Это - глава советских ученых, президент Академии наук СССР академик Владимир Леонтьевич Комаров...

Мне вспомнился этот эпизод, когда через несколько лет в годы Великой Отечественной войны я прочитал в юбилейном выпуске «Вестника Академии наук СССР», посвященном В. Л. Комарову, следующие слова, которые сближали тогда еще здравствовавшего ученого с знамеКонец ознакомительного фрагмента

\*\*\*

## Уважаемый читатель!

Придя в Библиотеку,

Вы сможете прочитать эту книгу

полностью на нашем компьютере